Hướng dẫn Download Driver máy Photocopy **Konica Minolta Bizhub 454e**

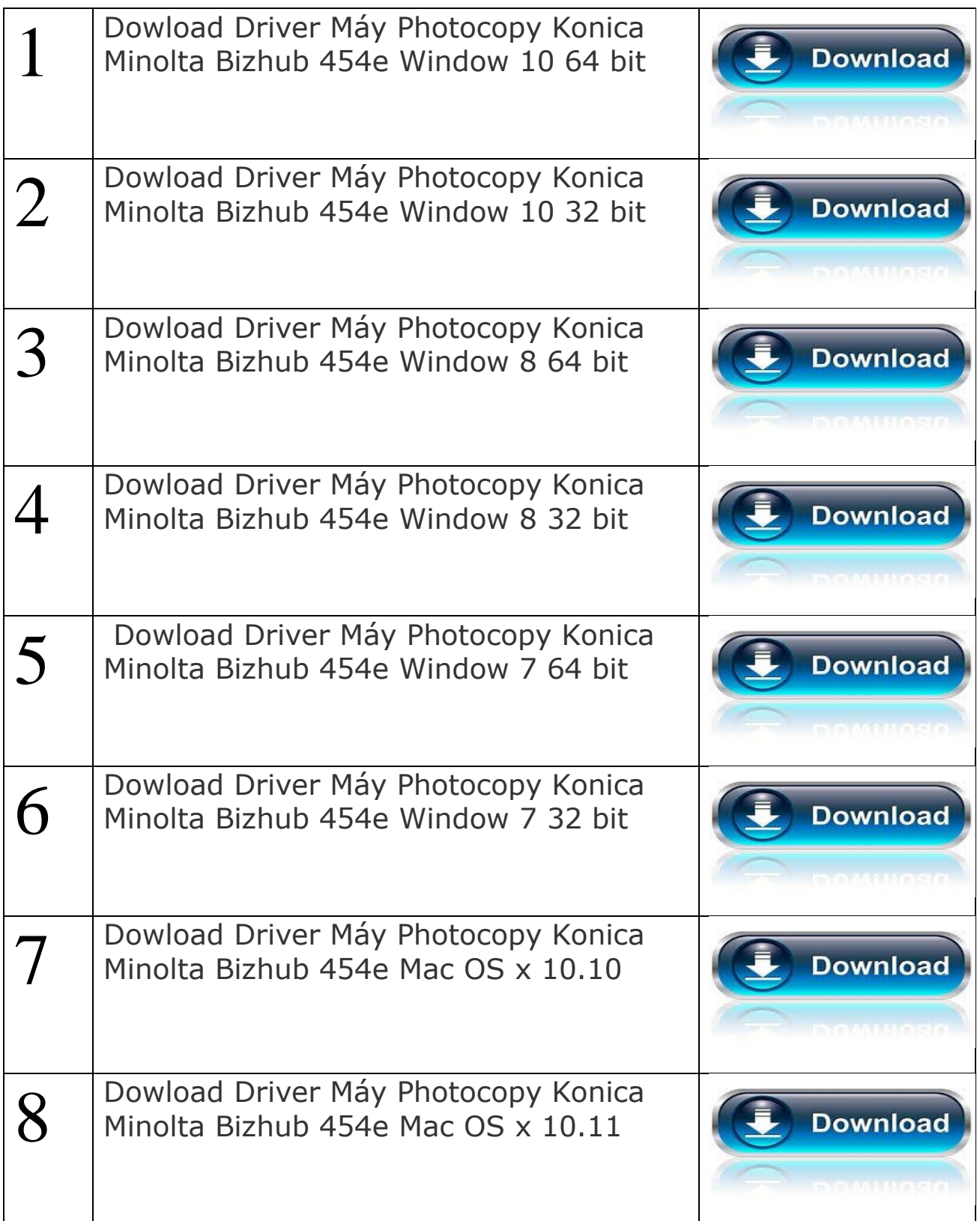